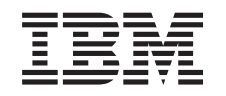

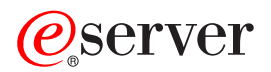

iSeries

Innføring i iSeries Access for Windows

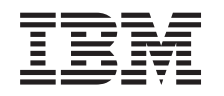

# ERserver

iSeries

Innføring i iSeries Access for Windows

# **Innhold**

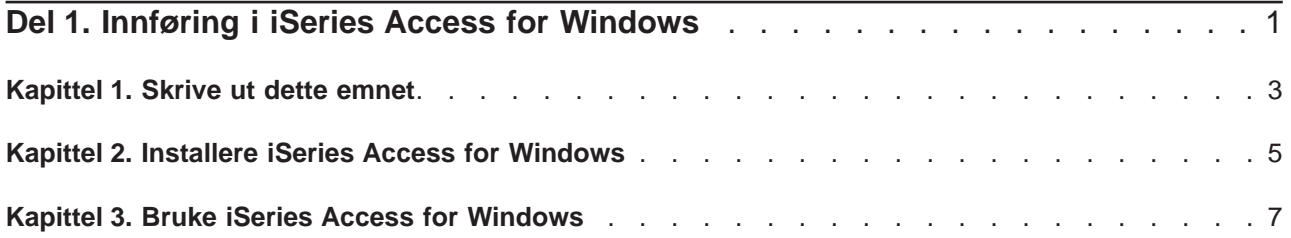

### <span id="page-6-0"></span>**Del 1. Innføring i iSeries Access for Windows**

#### **Hva er iSeries Access for Windows?**

iSeries Access for Windows er det nyeste tilbudet i 5722-XE1-produktet. Før V5R2 ble iSeries Access for Windows kalt Client Access Express. iSeries Access for Windows omfatter et effektivt sett med funksjoner for tilkobling av PCer til iSeries-tjenere. Det gjør det mulig for brukere og programmerere å bruke informasjon, applikasjoner og ressurser i hele bedriften ved å gjøre iSeries-ressursene tilgjengelige på PCen. Funksjonene i det grafiske brukergrensesnittet (GUI) gir økt produktivitet for sluttbrukerne som bruker ressursene på iSeries-tjenerne.

iSeries Access for Windows er kompatibelt med operativsystemene Windows 98, Windows Me, Windows 2000, Windows XP og Windows NT 4.0.

iSeries Access for Windows:

- er en Windows-klient som skal brukes over TCP/IP.
- v er en klient med alle funksjoner som omfatter mange av komponentene fra produktet før V5R2, Client Access for Windows 95/NT, for eksempel PC5250 og dataoverføring (med forbedringer)
- kan kommunisere med iSeries-tjenere ved hjelp av en sikker tilkobling som bruker SSL (Secure Sockets Layer)
- v gir en strømlinjet installasjon som også gir administratorene større fleksibilitet og mer kontroll
- er Java-kompatibelt
- v utnytter funksjonene for fil- og utskriftstjenester som er integrert i iSeries-støtten for Andre maskiner i Windows (iSeries NetServer), som følger med OS/400 V4R2 (og nyere utgaver). Dette har gjort produktet mer stabilt og fjernet behovet for demoner (bakgrunnsoppgaver) på klienten.
- v omfatter en rekke programmeringsgrensesnitt (APIer), for eksempel APIer for ODBC, Active X, ADO og OLE DB.

Her finner du flere opplysninger om hvordan du bruker iSeries Access for Windows i nettverket:

- [Kapittel 2, "Installere iSeries Access for Windows" på side 5](#page-10-0)
- [Kapittel 3, "Bruke iSeries Access for Windows" på side 7](#page-12-0)

[Lese eller skrive ut](#page-8-0) en PDF-versjon av dette emnet.

### <span id="page-8-0"></span>**Kapittel 1. Skrive ut dette emnet**

Hvis du vil lese eller laste ned PDF-versjonen, velger du [Innføring](rzaij.pdf) (omtrent 41 kB eller 16 sider).

#### **Lagre PDF-filer**

Slik lagrer du en PDF som du vil lese eller skrive ut, på arbeidsstasjonen:

- 1. Høyreklikk på PDF-filen i nettleseren (høyreklikk på linken ovenfor).
- 2. Klikk på **Lagre mål som...**
- 3. Gå til katalogen der du vil lagre PDF-filen.
- 4. Klikk på **Lagre**.

#### **Laste ned Adobe Acrobat Reader**

Hvis du trenger Adobe Acrobat Reader for å lese eller skrive ut PDF-filene, kan du laste ned en kopi fra

[Adobe-nettstedet](http://www.adobe.com/prodindex/acrobat/readstep.html) (www.adobe.com/products/acrobat/readstep.html) .

## <span id="page-10-0"></span>**Kapittel 2. Installere iSeries Access for Windows**

Installeringsbildet for iSeries Access for Windows er forhåndsinstallert på V5R2 iSeries-systemer. Du kan installere produktet over et TCP/IP-nettverk ved hjelp av iSeries NetServer, fra en CD-ROM eller fra en likeverdig tjener.

**Merk:** SSL-støtte, tilleggsmoduler for iSeries-navigator og sekundærspråk er bare tilgjengelig via NetServer.

Du finner flere opplysninger om hvordan du installerer og konfigurerer iSeries Access for Windows, i

Installere og konfigurere iSeries Access for Windows

### <span id="page-12-0"></span>**Kapittel 3. Bruke iSeries Access for Windows**

iSeries Access for Windows har en rekke funksjoner, applikasjoner og klargjøringsprogrammer for kommunikasjon fra PCer til iSeries-tjeneren. Med funksjonene i iSeries Access for Windows kan du blant annet

- v overføre data mellom PC-klienten og iSeries-tjeneren ved hjelp av Dataoverføring.
- bruke terminal- og skriveremuleringen i PC5250.
- administrere iSeries-tjenerne ved hjelp av iSeries-navigator. iSeries-navigator omfatter Sentral administrasjon, som gjør det enkelt å administrere flere tjenere samtidig.
- v konfigurere og utføre service på en iSeries-tjener ved hjelp av EZSetup og Operasjonskonsoll.
- v bruke grensesnittet ODBC (Open Database Connectivity) når du arbeider med databasen.
- v bruke ressurser for applikasjonsutvikling, for eksempel programmeringsgrensesnitt (APIer) og relaterte eksempelprogrammer, inkluderingsfiler, bibliotekfiler og dokumentasjon som er tilgjengelig i Verktøysett for programmerere.
- v bruke fil- og utskriftsmulighetene gjennom iSeries-støtten for Andre maskiner i Windows (iSeries NetServer)

Hvis du vil ha flere opplysninger om hvordan du bruker iSeries Access for Windows, kan du se i **brukerhåndboken for iSeries Access for Windows**, som er en hjelpefunksjon på systemet, og som følger med produktet.

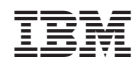